# LES TABLEURS

Apprendre en lisant simplement

#### *Christian Goens*

*AVRIL 2012*

#### ENTREPRISES

- 
- □ Dans ses entreprises, l'homme a toujours tâché de se faire aider par des animaux ou des machines
- Ainsi, les premiers hommes sédentaires qui cultivaient ont attelé un bœuf ou un mulet pour tirer leur charrue

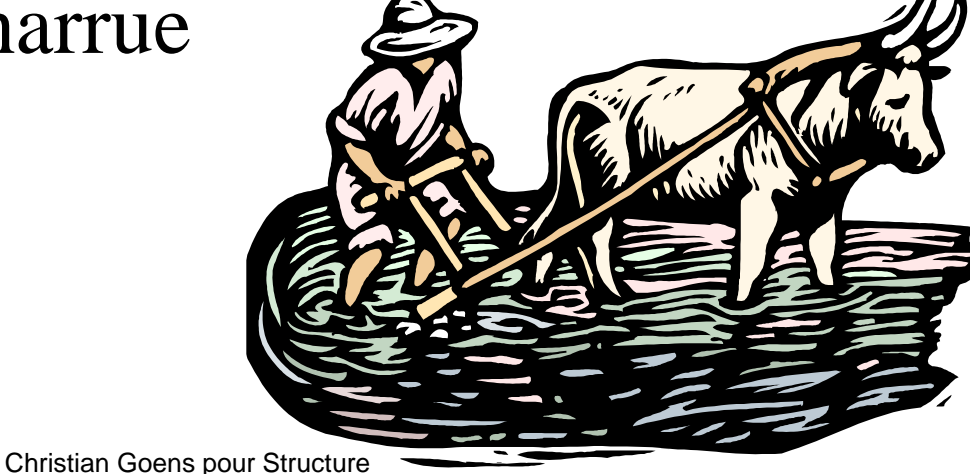

2

#### ENTREPRISES

 D'autres, comme les amérindiens ou les mongols se sont contentés de monter leurs animaux pour se déplacer

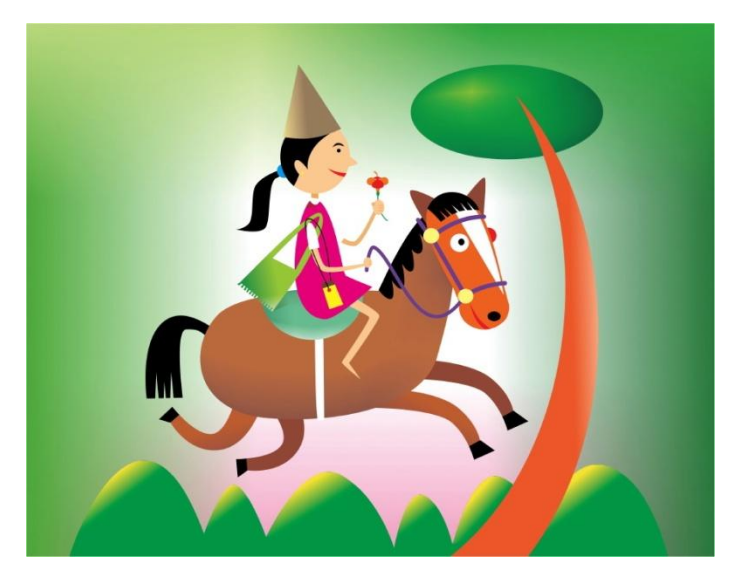

#### INTELLIGENCE

- Utiliser d'autres éléments extérieurs plutôt que luimême est un produit de son intelligence
- □ Il arriva une époque où l'homme éprouva le besoin de se faire aider par une machine pour lui permettre de résoudre rapidement des CALCULS
- Il inventa ainsi les machines à calculer
	- D'abord mécanique
	- Puis analogiques
	- Puis digitales

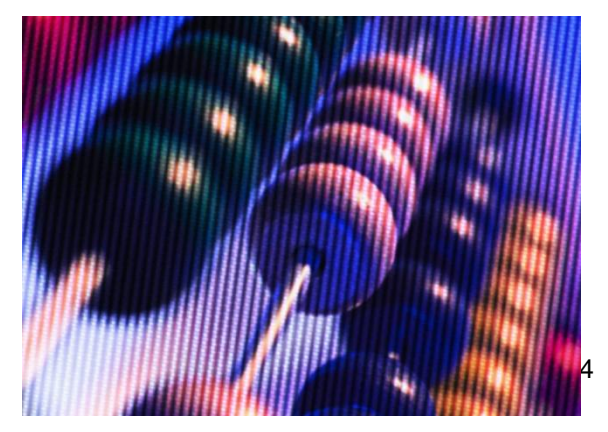

# NOUS Y VOILA

- Les premiers appareils étaient des « computeurs » et ne servaient qu'à calculer
- Les français les ont appelés des « ordinateurs »
- □ A la première époque, les comptables et les scientifiques qui voulaient faire beaucoup de calculs devaient fabriquer eux-mêmes leurs programmes
- $\Box$  Ces programmes pouvaient contenir des petites mémoires destinées à retenir les nombres qui devaient participer à un certain calcul

#### LES VARIABLES

- Ces petites mémoires portaient toutes un nom
- On les appelait 'des variables' car leur contenu pouvait changer selon la volonté du programmeur ou de la personne qui encodait
- Ainsi, si l'on voulait faire un calcul simple comme 2+3=5 il fallait une mémoire pour retenir le deux, une mémoire pour retenir le 3, le temps pour l 'appareil de faire son calcul
- □ Enfin, il fallait une mémoire pour stocker le résultat; pour un calcul aussi simple, il fallait donc 3 variables.

#### MULTIPLICITE DES VARIABLES

- $\Box$  Certains comptables ou scientifiques qui avaient beaucoup de données furent vite submergés par le nombre toujours grandissant du nombre de variables qu'ils devaient manipuler
- $\Box$  En outre, ils ne voyaient pas toujours ce que contenait telle ou telle variable à un moment donné (puisque leur contenu varie souvent)

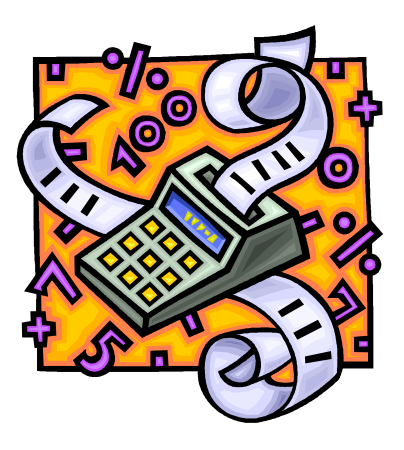

Jusqu'au jour où……..

#### LA GRILLE

- Quelqu'un s'est donc dit un jour « fabriquons une grille où nous pourrons voir l'ensemble des petites mémoires (les variables) et leur contenu »
- La grille des tableurs venait d'être inventée
- L'opérateur, même s'il n'est pas informaticien, sans rentrer dans un programme, peut facilement changer le contenu de ces petites mémoires

# LA GRILLE

- Voilà cette grille
- Chaque cellule représente une variable
- Chaque cellule peut contenir un élément, chiffre ou lettres

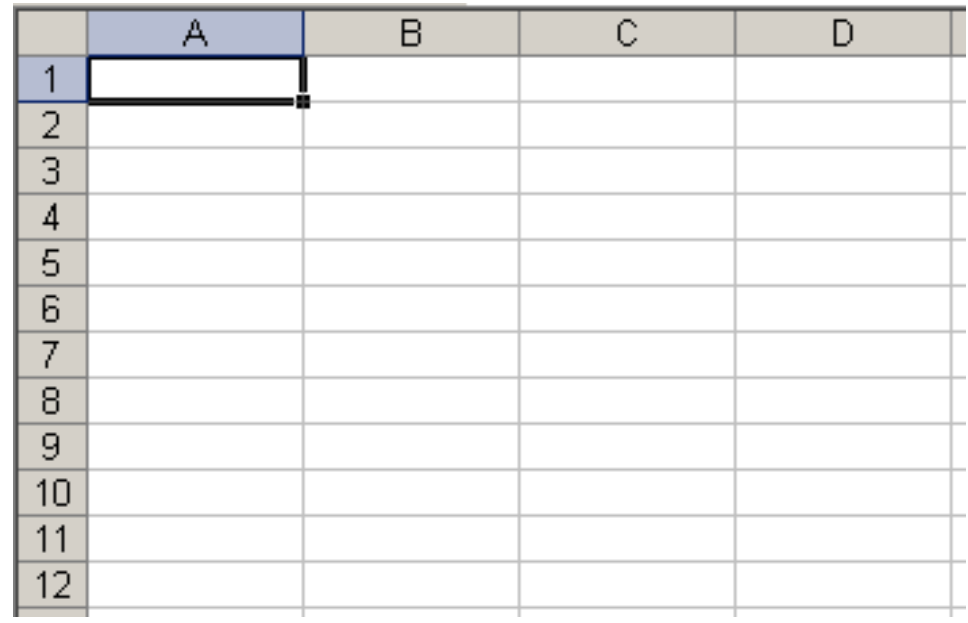

# NOM DE CELLULE

- □ Chaque cellule a un nom très simple:
	- C'est l'intersection entre colonne et ligne
- Ainsi, la cellule rouge porte le nom de B3
- La cellule en bleu porte le nom de C7
- Facile

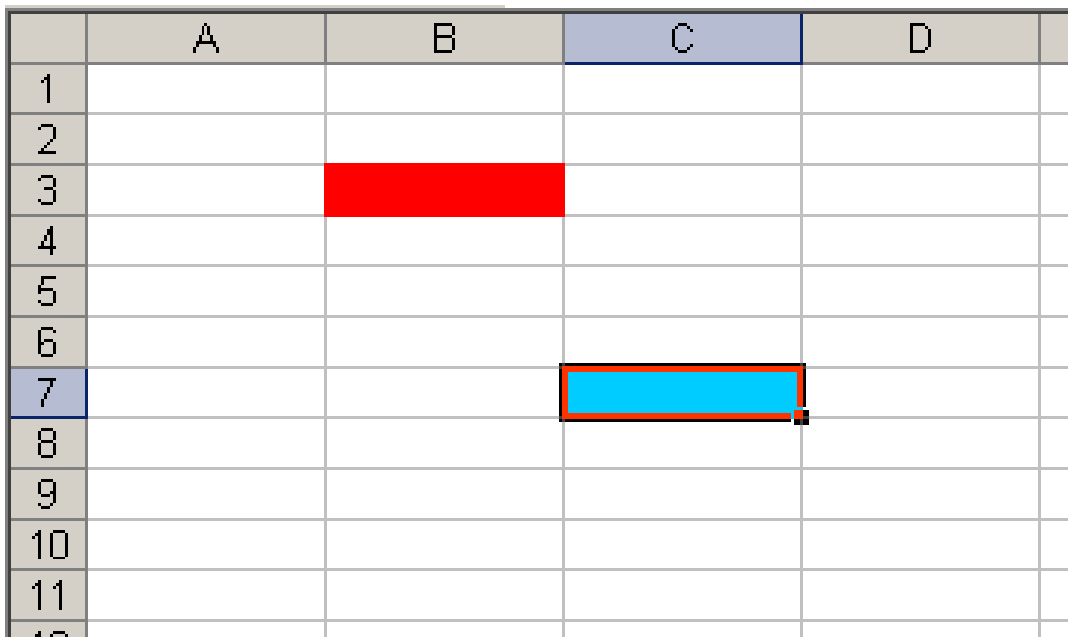

# CONTENU DE CELLULE

- □ On peut encoder dans ces cellules:
	- Des lettres
	- Des dates
	- Des chiffres
	- Des sommes monétaires
- □ Chouette
- La mémoire du tableur retiendra tout

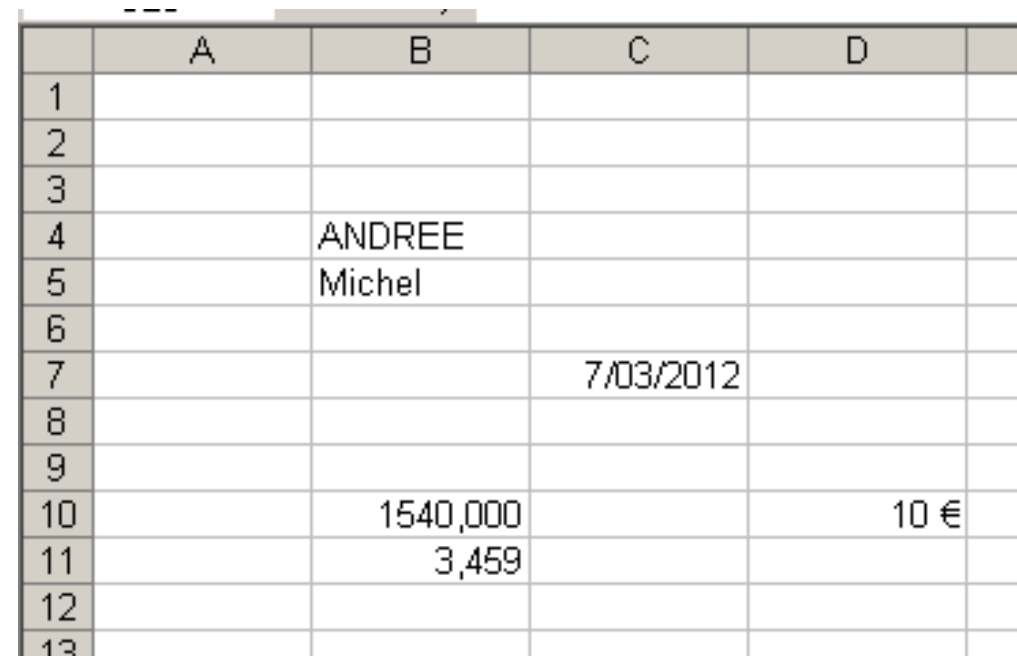

#### ENREGISTREMENT

- Lorsque l'on a mis au point un système de calcul dans une feuille de calcul, on peut l'enregistrer sous forme de fichier
- On peut donc le réutiliser le lendemain pour faire un autre calcul simplement en changeant le contenu de la mémoire
- La feuille de calcul est beaucoup plus rapide et plus sûre que l'esprit humain et peut contenir un nombre faramineux de mémoires

# DIMENSIONS

- Dans une feuille de calcul, il y a au minimum 256 colonnes
- $\Box$  Il y a au minimum 16384 lignes
- Résultats: avec une seule feuille de calcul, vous avez droit à 256 x 16384 petites mémoires, c'est-à-dire **4.194.304 cellules**
- □ Mais vous avez droit à minimum 3 feuilles de calcul par fichier, dix si vous voulez
- $\Box$  Un must!
- Certains tableurs offrent encore plus de cellules

# HISTORIQUE

- Le premier célèbre grand tableur s'appelait 123 de la firme Lotus
- Après l'avènement de Windows vers 1986, Microsoft a mis au point un tableur graphique très convivial qu'il a appelé EXCEL
- Succès énorme jusqu'à la disparition de Lotus du marché qui ne s'était pas converti à Windows

#### AUTRES TABLEURS

- Tous les tableurs fonctionnent de la même manière; il suffit d'en connaître un et l'on s'habitue facilement à un autre
- Aujourd'hui, les autres tableurs les plus connus sont:
	- **Google Document** qui sait reprendre **Excel**
	- **Calc** de OpenOffice.org qui ressemble comme une goutte d'eau à Excel

# FONCTIONNEMENT

- Le fonctionnement d'un tableur est très simple
- Vous encodez les données, en colonne ou en ligne
- Dans une autre cellule, vous écrivez une opération dans le genre:
	- Contenu de la cellule B3 + contenu de la cellule B4 et vous aurez le résultat, comme sur une calculette
- Autre opération rapide: total du contenu de toutes les cellules qui sont plus haut (lorsque les nombres sont encodés en colonne)
- □ Pour avoir un résultat, il faut évidemment se placer dans une cellule qui va pouvoir le mémoriser
- Exemple sur page suivante

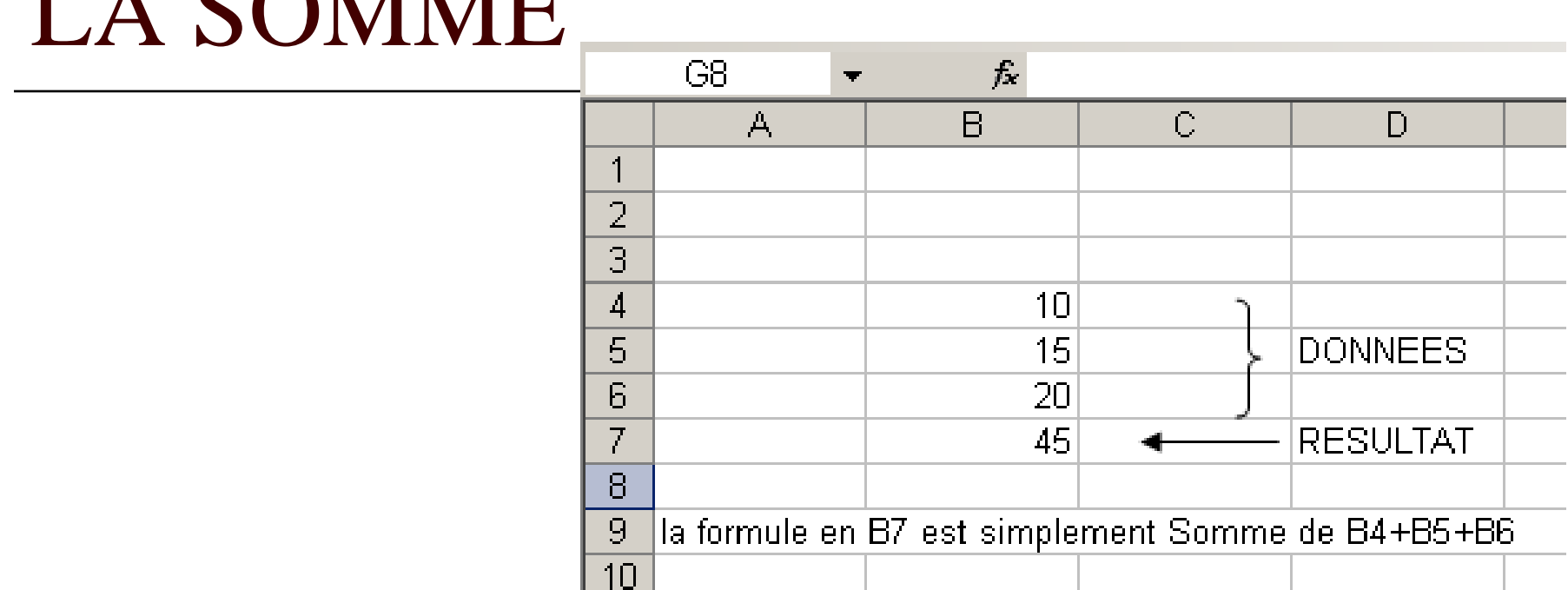

 $C<sub>0</sub>$  of  $\overline{C}$ 

- On peut également exprimer ce calcul grâce à la formule = Somme  $(B4:B6)$ ce qui signifie la somme depuis le début (B4) jusqu'à la fin (B6)
- Imaginez la performance si vous aviez 100 lignes de données: le calcul est instantané
- On peut également exprimer le résultat souhaité en écrivant dans la cellule la formule la plus simple qui est **= B4+B5+B6**

# INCLUSION D'UNE FORMULE

- Comme vu précédemment, il est impératif de faire précéder une formule de calcul par le '='
- $\Box$  Par exemple:  $=B1+B2$
- $\Box$  Si vous oubliez le «  $\equiv$  », le tableur ne vous donnera pas de résultat et vous donnera comme résultat « B1+B2 » comme si vous aviez écrit « Alfred »

# VITESSE DU CALCUL

- Les microprocesseurs d'aujourd'hui fonctionnent avec une fréquence de 2 à 3 GHertz c'est-à-dire à raison de 2 à 3 milliards de cycles par seconde
- □ A chaque cycle, il peut réaliser une opération élémentaire
- $\Box$  Pour calculer la somme de 2+4=5, il a besoin de trois cycles
- Il peut donc réaliser un milliard d'opérations de sommation par seconde
- Grosso modo, il calcule donc un milliard de fois plus vite que l'être humain
- □ Ce genre de microprocesseur contient environ un milliard de transistors

# MULTIPLICATION

- Ces constatations étaient valables encore il y a quelques années
- Mais aujourd'hui, les microprocesseurs, qui ont atteint leur vitesse maximum, sont proposés avec deux cœurs ou 4 cœurs
- □ Cela signifie qu'ils peuvent faire deux fois ou quatre fois plus d'opérations par seconde. COMPTEZ
- $\Box$  Les tableurs calculent vite et bien

# REVENONS SUR LES CALCULS

- $\Box$  Dans un tableur, on ne fait pas que des sommes
- $\Box$  On peut faire des multiplications, des divisions, des racines, des fractions, des sinus, etc. Il faut évidemment poser la bonne formule et bien encoder les données

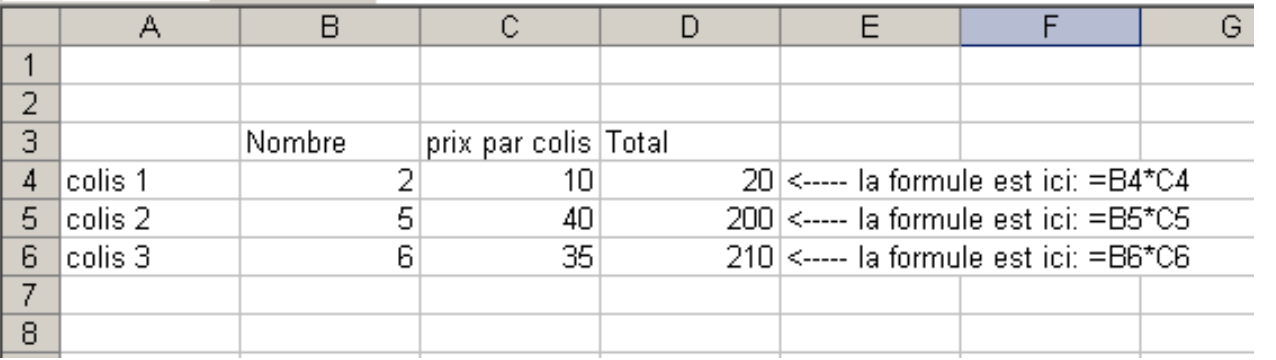

Christian Goens pour Structure

# FORMULES OU FONCTIONS

- □ Quand elles sont simples, on peut trouver soi-même la formule
- $\Box$  Lorsque c'est plus compliqué, comme pour les statistiques, on peut prendre des fonctions toutes faites et cela fait gagner du temps

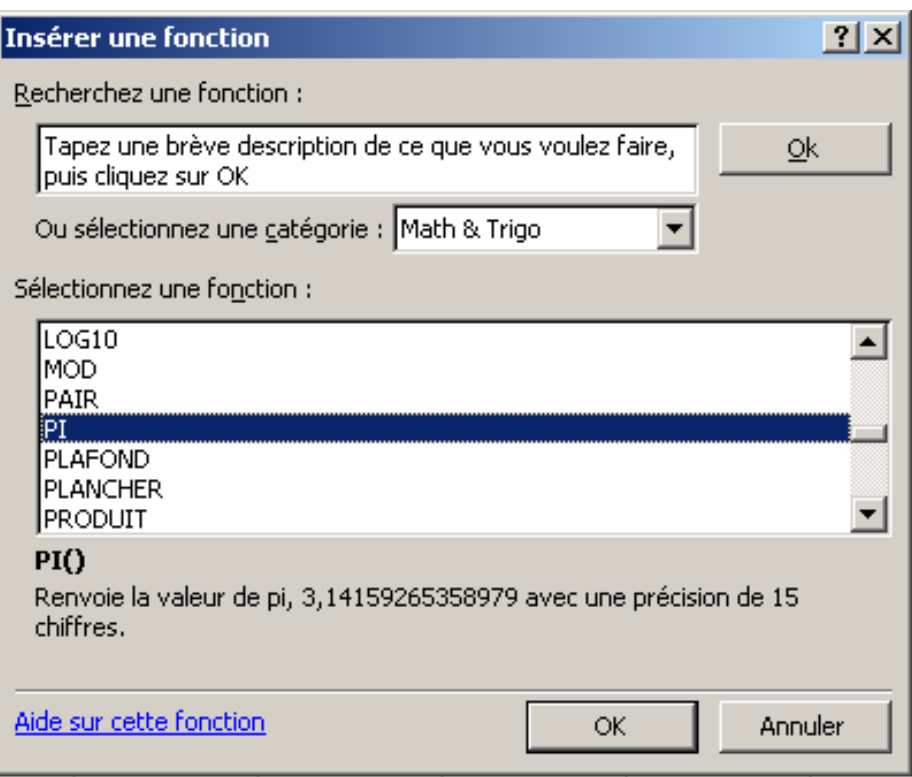

#### SIMULATEURS

- $\Box$  On peut créer des simulateurs qui peuvent vous servir pendant des années
- Par exemple un géomètre ou un jardinier ou un carreleur, etc. qui dessine des squares ou des ronds-points, peut se servir du simulateur pour calculer sa surface et déterminer combien il a besoin de terreau ou de carrelages, etc.

#### En tableur, on n'écrit pas  $\pi$  mais PI()

- □ On sait très bien que pour calculer la surface d'un cercle, que la formule est simple:  $\pi * r^2$
- $\Box$  Il suffit de mesurer le rayon et vous aurez la surface du cercle
- $\Box$  Ici plus bas, si vous tapez 5 dans la cellule A4, le résultat apparaît immédiatement, c'est 78,54; si vous tapez 6, le résultat sera 113,09, etc.

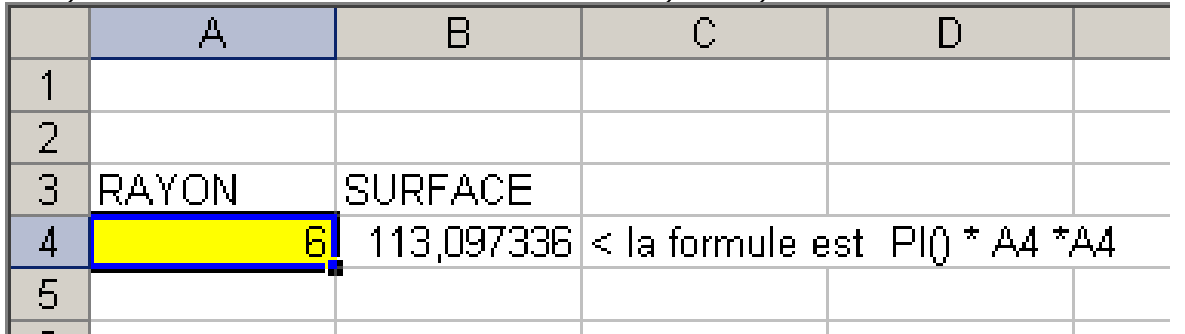

# $TABLEUR = OK$  et pas  $KO$

- $\Box$  Si vous enregistrez votre simulateur, vous pouvez vous en servir continuellement
- $\Box$  Il suffit de taper le nouveau rayon dans la case et vous aurez le résultat
- $\square$  Lorsque vous avez compris ce phénomène vous savez ce qu'est un tableur, d'unne il fonctionne et comment lui demand résultats

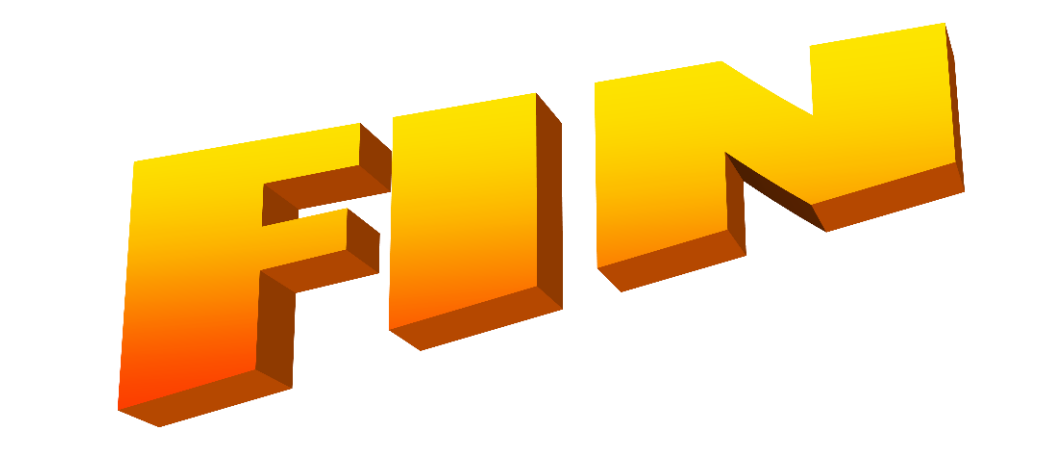

#### MERCI DE VOTRE ATTENTION